# Terminology

# What's a file system?

Operating Systems 13. File Systems

#### Traditionally

Paul Krzyzanowski Rutgers University Spring 2015

- A way to manage variable-size persistent data
  Organize, store, retrieve, delete information
- Random access
- Arbitrary files can be accessed by name
- · Arbitrary parts of a file can be accessed
- File systems are implemented on top of block devices

#### · More abstract

- A way to access information by name
- · Devices
- · System configuration, process info, random numbers

## Terms

#### Disk

- Non-volatile block-addressable storage.
- Block = sector
  - Smallest chunk of I/O on a disk
  - Common block sizes = 512 or 4096 (4K) bytes
     E.g., WD Black Series 4TB drive has 7,814,037,168 512-byte sectors

#### Partition

- Set of contiguous blocks on a disk. A disk has ≥ 1 partitions
- Volume
  - Disk, disks, or partition that contains a file system
- A volume may span disks

## More terms

#### Track

- Blocks are stored on concentric tracks on a disk

#### Cylinder

 The set of all blocks on one track (obsolete now since we don't know what's where)

## Seek

- The movement of a disk head from track to track

# **File Terms**

- File
  - A unit of data managed by the file system
- · Data: (Contents)
- Unstructured (byte stream) or structured (records)
- Name
- A textual name that identifies the file

# File Terms

#### Metadata

- Information about the file (creation time, permissions, length of file data, location of file data, etc.)
- Attribute
- A form of metadata a textual name and associated value (e.g., source URL, author of document, checksum)

#### · Directory (folder)

- A container for file names
- Directories within directories provide a hierarchical name system

# File System Terms

## Superblock

- Area on the volume that contains key file system information

inode (file control block)
 A structure that stores a file's metadata and location of file data

#### Cluster

Logical block size used in the file system that is equivalent to N blocks

#### Extent

 Group of contiguous clusters identified by a starting block number and a block count

| Design Choice                                  | es                                                         |                                       |
|------------------------------------------------|------------------------------------------------------------|---------------------------------------|
| Namespace                                      | Multiple volumes                                           | File types                            |
| Flat, hierarchical, or other?                  | Explicit device<br>identification<br>(A:, B:, C:, D:)      | Unstructured<br>(byte streams)        |
|                                                |                                                            | or structured                         |
|                                                | or integrate into one<br>namespace?                        | (e.g., indexed files)?                |
| File system types                              | Metadata                                                   | Implementation                        |
| Support one type of<br>file system             | What kind of attributes<br>should the file system<br>have? | How is the data laid out on the disk? |
| or multiple types<br>(iso9660, NTFS,<br>ext3)? | naver                                                      |                                       |

Working with the Operating System File System Operations

# Mounting

- · Make file system available for use
- · mount system call
  - Pass the file system type, block device & mount point
- Steps
  - Access the raw disk (block device)
  - Read superblock and file system metadata (free block bitmaps, root
  - directory, etc.)
  - Check to see if the file system was properly unmounted (clean?)
     If not, validate the structure of the file system
  - Prepare in-memory data structures to access the volume
  - In-memory version of the superblock
  - · References to the root directory
  - Free block bitmaps
  - Mark the superblock as "dirty"

Formatting

Formatting

Partitioning

- Low-level formatting

- High-level formatting

· Initializing a file system

- Initialize size of volume

Identify sectors, CRC regions on the disk Done at manufacturing time; user can reinitialize disk

Divide a disk into one or more regions

Each can hold a separate file system

- Determine where various data structures live:

· Initialize structures to show an empty file system

· Free block bitmaps, inode lists, data blocks

Initialize a file system for use

# Unmounting

- Ensure there are no processes with open files in the file system
- Remove file system from the OS name space
- · Flush all in-memory file system state to disk
- Mark the superblock as "clean" (unmount took place)

# File System Validation

- OS performs file system operations in memory first
   Block I/O goes to the buffer cache
- Not all blocks might be written to the disk if the system shuts down, crashes, or the volume is removed
   This can leave the file system in an inconsistent state
- File system check program (e.g., fsck on POSIX systems)

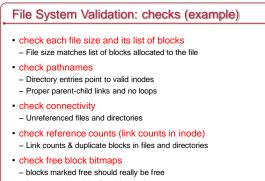

- free counts should reflect bitmap data

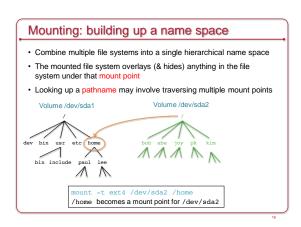

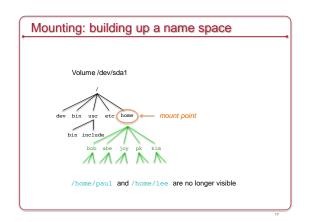

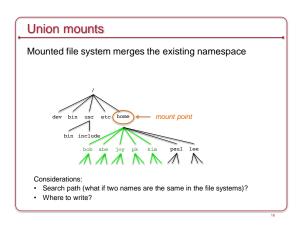

# Create a file

- Create an inode to hold info (metadata) about the file Initialize timestamps
- Set permissions/modes
- Set size = 0
- · Add a directory entry for the new inode
- Directory entry = set of { filename, inode #}
- Use current directory or pathname specified by filename

# Create a directory

- · A directory is just like a file
  - Contents = set of {name, inode} pairs

#### Steps

- Create a new inode (& initialize)
- Initialize contents to contain
- A directory entry to the parent (name = "..")
- A directory entry to itself (name = ".") on POSIX systems

# Links to files

# Symbolic link

- A file's contents contain a link to another file or directory ln -s current\_file new\_file
- If you delete current\_file, then new\_file will have a broken link

#### • Hard link (alias)

- A new directory entry is created for the same inode.
- Inodes contain link counts
- A file is deleted when the link count = 0 ln current\_file new\_file

# Open a file

#### Steps

- Lookup: scan one or more directories to find the name
- · namei: name to inode lookup
- Pathname traversal
- Mount point traversal

## - Get info & verify access

- · Read the inode (from the directory entry)
- Check access permissions & ownership
- Allocate in-memory structure to store info about open file

#### - Return a file handle (file descriptor)

- Index into an open files table for the process
- · The process uses the file descriptor for operations on this file

# Write to a file

- OS keeps track of current read/write offset in an open file (seek pointer)
  - Can be modified (*Iseek* system call)
- Steps
  - If the file is going to grow because of the write:
  - Allocate extra disk blocks (if needed) update free block bitmap
- Read file data if not writing on a block boundary
  Write one or more blocks of data from memory to disk
- Update file size
- Update the current file offset in memory
- Writes are usually buffered in memory & delayed to optimize performance

Buffer cache

# Read from a file

## Steps

- 1. Check size of file to ensure no read past end of file
- Identify one or more blocks that need to be read
   Information is in inode, usually cached in memory
- 3. May need to read additional blocks to get the block map to find the desired block numbers
- 4. Increment the current file offset by the amount that was read

# Delete a file

- Remove the file from its directory entry
   This stops other programs from opening it they won't see it
- If there are no programs with open references to the file AND there are no hard links to the file
- Mark all the blocks used by the file as free
- $-\ensuremath{\,\text{Mark}}$  the inode used by the file as free
- Check this condition when closing a file (or exiting a process)
- This allows processes to continue accessing a file even after it was deleted

# Rename a file

- If source & destination directories are the same - Check that old and new names are different
- If the source is a directory (rename a directory)
   Check that destination is not its subdirectory avoid loops
- If the destination name exists – If it's a file then delete the destination file
- Either
- Link the destination name into the destination directory
   Link the source file name to the destination file name
- · Delete the source file name

# Read a directory

- Directories are like files but contain a set of {name, inode} tuples
- The file system implementation parses the storage structure
- You don't have to deal with list vs. B+ tree formats
- Operations:
- opendir: open a directory for reading
- readdir: iterate through the contents of the directory
- closedir: close a directory entry

# Read & Write metadata

- Read inode information
- stat system call
- Write metadata: calls to change specific fields
- chown: change owner
- chgrp: change group
- *chmod*: change permissions
   *utime*: change access & modification times
- Extended attributes (name-value sets)
- listxattr. list extended attributes
- getxattr: get a value of given extended attribute
- setxattr. set an extended attribute
- removexattr: remove extended attribute

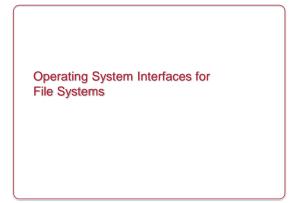

# Virtual File System (VFS) Interface

- Abstract interface for a file system object
- Each real file system interface exports a common interface

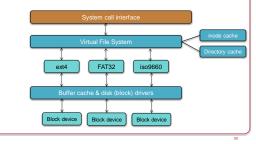

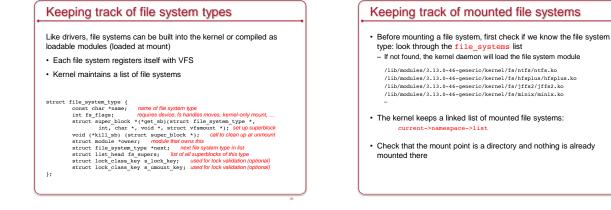

## VFS: Common set of objects

- · Superblock: Describes the file system
- Block size, max file size, mount point
- One per mounted file system
- · inode: represents a single file
  - Unique identifier for every object (file) in a specific file system
- File systems have methods to translate a name to an inode
- VFS inode defines all the operations possible on it
- · dentry: directory entries & contents
- Name of file/directory, child dentries, parent
- Directory entries: translations of names to inodes
- · file: represents an open file
  - VFS keeps state: mode, read/write offset, etc.

## VFS superblock

- · Structure that represents info about the file system
- Includes
- File system name
- Size
- State
- Reference to the block device
- List of operations for managing inodes within the file system:
- alloc\_inode, destroy\_inode, read\_inode, write\_inode, sync\_fs, ...

# VFS inode

- · Uniquely identifies a file in a file system
- · Access metadata (attributes) of the file (except name)

| struct inode {                            |            |
|-------------------------------------------|------------|
| unsigned long i_ino;                      |            |
| umode_t i_mode;                           |            |
| uid_t i_uid;                              |            |
| gid_t i_gid;                              |            |
| kdev_t i_rdev;                            |            |
| loff_t i_size;                            |            |
| struct timespec i_atime;                  |            |
| struct timespec i_ctime;                  |            |
| struct timespec i_mtime; inode (          | operations |
| struct super_block *i_sb;                 |            |
| <pre>struct inode_operations *i_op;</pre> |            |
| struct address_space *i_mapping;          |            |
| struct list_head i_dentry;                |            |
|                                           |            |
| }                                         |            |
|                                           |            |
|                                           |            |

# VFS inode operations

Functions that operate on file & directory names and attributes

| struct | inode_operations {                                                                |
|--------|-----------------------------------------------------------------------------------|
|        | int (*create) (struct inode *, struct dentry *, int);                             |
|        | struct dentry * (*lookup) (struct inode *, struct dentry *);                      |
|        | int (*link) (struct dentry *, struct inode *, struct dentry *);                   |
|        | int (*unlink) (struct inode *, struct dentry *);                                  |
|        | int (*symlink) (struct inode *, struct dentry *, const char *);                   |
|        | int (*mkdir) (struct inode *, struct dentry *, int);                              |
|        | int (*rmdir) (struct inode *, struct dentry *);                                   |
|        | int (*mknod) (struct inode *, struct dentry *, int, dev t);                       |
|        | int (*rename) (struct inode *, struct dentry *, struct inode *, struct dentry *); |
|        | <pre>int (*readlink) (struct dentry *, char *,int);</pre>                         |
|        | int (*follow_link) (struct dentry *, struct nameidata *);                         |
|        | <pre>void (*truncate) (struct inode *);</pre>                                     |
|        | <pre>int (*permission) (struct inode *, int);</pre>                               |
|        | int (*setattr) (struct dentry *, struct iattr *);                                 |
|        | int (*getattr) (struct vfsmount *mnt, struct dentry *, struct kstat *);           |
|        | int (*setxattr) (struct dentry *, const char *, const void *, size_t, int);       |
|        | <pre>ssize_t (*getxattr) (struct dentry *, const char *, void *, size_t);</pre>   |
|        | <pre>ssize_t (*listxattr) (struct dentry *, char *, size_t);</pre>                |
|        | int (*removexattr) (struct dentry *, const char *);                               |
| };     |                                                                                   |
|        |                                                                                   |
|        |                                                                                   |

| <pre>Functions that operate on file &amp; directory data<br/>struct file_operations {<br/>struct module "owner;<br/>loff_t (*lieek) (struct file *, loff_t, int);<br/>ssize_t (*read) (struct file *, char *, size_t, loff_t);<br/>ssize_t (*sico_read) (struct file *, const char *, size_t, loff_t);<br/>ssize_t (*sico_read) (struct file *, const char *, size_t, loff_t);<br/>ssize_t (*sico_read) (struct file *, const char *, size_t, loff_t);<br/>int (*readif; (struct file *, onst char *, size_t, loff_t);<br/>int (*readif; (struct file *, struct poll_table_struct *);<br/>int (*readif; (struct file *, struct file *, struct signed int, unsigned long);<br/>int (*readed; (struct file *, struct file *);<br/>int (*flush) (struct file *, struct file *);<br/>int (*flush) (struct file *, int datasync);<br/>int (*flush) (int, struct file *, int);<br/>int (*flush) (int, struct file *, int;<br/>int (*flush) (struct file *, int);<br/>int (*flush) (struct file *, int);<br/>int (*flush) (struct file *, int);<br/>int (*flush) (struct file *, int);<br/>int (*flush) (struct file *, int);<br/>int (*flush) (struct file *, int);<br/>int (*flush) (struct file *, int);<br/>int (*flush) (struct file *, int);<br/>int (*flush) (struct file *, int);<br/>int (*flush) (struct file *, int);<br/>int (*flush) (struct file *, int);<br/>int (*flush) (struct file *, int);<br/>int (*flush) (struct file *, int);<br/>int (*flush) (struct file *, int);<br/>size_t (*strush) (struct file *, int);<br/>size_t (*strush) (struct file *, int);<br/>size_t (*strush) (struct file *, int);<br/>size_t (*strush) (struct file *, int);<br/>size_t (*strush) (struct file *, int);<br/>size_t (*strush) (struct file *, int);<br/>size_t (*strush) (struct file *, int);<br/>size_t (*strush) (struct file *, int);<br/>size_t (*strush) (struct file *, int);<br/>size_t (*strush) (struct file *, int);<br/>size_t (*strush) (struct file *, int);<br/>size_t (*strush) (struct file *, int);<br/>size_t (*strush) (strush file *, int);<br/>size_t (*strush) (strush file *, int);<br/>size_t (*strush) (st</pre> |
|----------------------------------------------------------------------------------------------------|
| <pre>struct file_operations {     struct module "owner;     loff_t (*liee*) (struct file *, loff_t, int);     size_t (*read) (struct file *, loff_t, int);     size_t (*icad) (struct file *, char *, size_t, loff_t);     size_t (*icad) (struct file *, oost char *, size_t, loff_t);     size_t (*icad) (struct file *, oost char *, size_t, loff_t);     int (readdir) (struct file *, oost char *, size_t, loff_t);     int (readdir) (struct file *, oost char *, size_t, loff_t);     int (freaddir) (struct file *, struct poll_table_struct *);     int (freaddir) (struct file *, struct struct *);     int (freales) (struct file *, struct file *, int;     int (freales) (struct file *, struct file *);     int (forcelsed) (struct file *, int datasync);     int (freales() (struct file *, int (struct file *, int id tasync);     int (freader) (struct file *, int;     int (freader) (struct file *, int;     int (freader) (struct file *, int;     int (freader) (struct file *, int;     int (freader) (struct file *, int;     int (freader) (struct file *, int;     int (freader) (struct file *, coast struct ince *, unsigned long, loff_t *);     size_t (veried) (struct file *, coast struct ince *, insigned long, loff_t *);     size_t (veried) (struct file *, coast struct ince *, insigned long, loff_t *);     size_t (veried) (struct file *, coast struct ince *, insigned long, loff_t *);     size_t (veried) (struct file *, coast struct ince *, insigned long, loff_t *);     size_t (veried) (struct file *, int;     int (freader) (struct file *, int;     int (freader) (struct file *, int;     int (freader) (struct file *, coast struct ince *, insigned long, loff_t *);     size_t (veried) (struct file *, coast struct ince *, insigned long, loff_t *);     size_t (veried) (struct file *, coast struct ince *, insigned long, loff_t *);     size_t (veried) (struct file *, coast struct ince *, insigned long, loff_t *);     size_t (veried) (struct file *, int;     size_t (veried) (struct file *, int;     size_t (veried) (struct file *, int;     size_t</pre>            |
| <pre>lof_1 (*lleex) (struct file *, lof_1, int);<br/>size_t (*read) (struct file *, lof_1, int);<br/>size_t (*afo_read) (struct kloch *, char *, size_t, loff_t);<br/>size_t (*ato_read) (struct kloch *, const char *, size_t, loff_t);<br/>size_t (*afo_vrite) (struct file *, ostruct poll_table_struct *);<br/>int (*readdir) (struct file *, ostruct poll_table_struct *);<br/>int (*readdir) (struct file *, ostruct poll_table_struct *);<br/>int (*neap) (struct file *, struct file *, struct signed int, unsigned long);<br/>int (*neap) (struct file *, struct file *);<br/>int (*fush) (struct file *, struct file *);<br/>int (*fush) (struct file *, struct file *);<br/>int (*fush) (struct file *, int datasync);<br/>int (*fayre) (struct file *, int datasync);<br/>int (*fayre) (int, struct file *, int;<br/>int (*fayre) (int, struct file *, int;<br/>size_t (*verdey) (struct file *, const struct love *, unsigned long, loff_t *);<br/>size_t (*verdey) (struct file *, const struct love *, unsigned long, loff_t *);</pre>                                                                                                    |
| <pre>size_t (*read) (struct file *, char *, size_t, loff_t *);<br/>size_t (*de)_read) (struct klob *, char *, size_t, loff_t);<br/>size_t (*de)_reite() (struct file *, const char *, size_t, loff_t);<br/>isiz_t (*de)_reite() (struct file *, void *, fildir_t);<br/>unsigned int (*poll) (struct file *, void *, fildir_t);<br/>int (*loct) (struct file *, struct poll_table_struct *);<br/>int (*loct) (struct file *, struct file *);<br/>int (*map) (struct file *);<br/>int (*map) (struct file *);<br/>int (*fildir_t) (struct file *);<br/>int (*fildir_t) (struct file *);<br/>int (*fildir_t) (struct file *);<br/>int (*fildir_t) (struct file *);<br/>int (*fildir_t) (struct file *, int datasync);<br/>int (*fildir_t) (struct file *, int;<br/>int (*faync) (int, struct file *, int;<br/>int (*faync) (struct file *, int;<br/>int (*faync) (struct file *, const struct love *, unsigned long, loff_t *);<br/>size_t (*vurde)) (struct file *, const struct love *, unsigned long, loff_t *);</pre>                                                                                                    |
| <pre>size_t ('sic_read) (struct kloch *, char *_size_t_loft_l);<br/>size_t ('write) (struct file *, coast char *, size_t, loft_l);<br/>size_t ('sic_write) (struct kloch *, coast char *, size_t, loft_l);<br/>unsigned int ('poll) (struct file *, struct poll_table_struct *);<br/>int ('readir) (struct file *, struct poll_table_struct *);<br/>int ('mamp) (struct file *, struct tile *, unsigned int, unsigned long);<br/>int ('mamp) (struct file *, struct file *);<br/>int ('flush) (struct file *, struct file *);<br/>int ('flush) (struct file *, struct file *);<br/>int ('flush) (struct file *, struct dentry *, int datasyn);<br/>int ('flush) (struct file *, int id datasync);<br/>int ('flush) (struct file *, int id datasync);<br/>int ('flush) (struct file *, int;<br/>int ('flush) (struct file *, int;<br/>int ('flush) (struct file *, int);<br/>size_t ('write) (struct file *, coast struct lowe *, unsigned long, loff_t *);<br/>ssize_t ('write); (struct file *, coast struct lowe *, unsigned long, loff_t *);</pre>                                                                                                    |
| <pre>size_t (*write) (struct file *, const char *, size_t, loff_t *);<br/>ssize_t (*laywrise) (struct file *, void *, fildir_t);<br/>unsigned int (*poll) (struct file *, struct poll_table_struct *);<br/>int (*cont) (struct file *, struct poll_table_struct *);<br/>int (*cont) (struct file *, struct file *, unsigned long);<br/>int (*cons) (struct file *);<br/>int (*fildir_tilde *, struct file *);<br/>int (*fildir_tilde *, struct file *);<br/>int (*fildir_tilde *, struct file *);<br/>int (*fildir_tilde *, struct file *);<br/>int (*fildir_tilde *, struct file *);<br/>int (*fildir_tilde *, struct file *);<br/>int (*fildir_tilde *, struct file *);<br/>int (*fildir_tilde *, struct file *);<br/>int (*fayme) (int, struct file *, int);<br/>int (*fayme) (int, struct file *, const struct love *, unsigned long, loff_t *);<br/>ssize_t (*vertiv) (struct file *, const struct love *, unsigned long, loff_t *);</pre>                                                                                                    |
| <pre>size_t (*sic.vrite) (struct kicot *, const char *, size_t, loff_t);<br/>int (*readin') (struct file *, odd *, filidir_t);<br/>unsigned int (*poil) (struct file *, struct poil_table_struct *);<br/>int (*icot)) (struct file *, struct ve_area_struct *);<br/>int (*opon) (struct file *);<br/>int (*flush) (struct file *);<br/>int (*flush) (struct file *);<br/>int (*fsync) (struct file *, struct dentry *, int datasync);<br/>int (*fsync) (struct file *, int; int datasync);<br/>int (*faync) (int, struct file *, int);<br/>int (*faync) (int, struct file *, int);<br/>siste_t (*cetaw) (struct file *, const struct inve *, unsigned long, loff_t *);<br/>ssise_t (*struch) (struct file *, const struct inve *, unsigned long, loff_t *);</pre>                                                                                                    |
| <pre>int (*readdir) (struct file *, void *, filldir_t);<br/>unsigned int (*poll) (struct file *, struct poll, table_struct *);<br/>int (*ioct)) (struct inde *, struct file *, unsigned int, unsigned long);<br/>int (*open) (struct inde *, struct file *);<br/>int (*clease) (struct file *);<br/>int (*clease) (struct tile *);<br/>int (*forme) (struct file *, struct dentry *, int datasync);<br/>int (*forme) (struct file *, int datasync);<br/>int (*forme) (int, struct file *, int);<br/>int (*forme) (int, struct file *, int);<br/>sime (*clease) (struct file *, const struct lowe *, unsigned long, loff_t *);<br/>ssime t (*vritew) (struct file *, const struct lowe *, unsigned long, loff_t *);</pre>                                                                                                    |
| <pre>umsigned int (*poll) (struct file *, struct poll_table_struct *);<br/>int (*ioot) (struct file *, unsigned int, unsigned long);<br/>int (*mmap) (struct file *, struct *m_area_struct *);<br/>int (*finsh) (struct file *);<br/>int (*finsh) (struct file *);<br/>int (*finsh) (struct file *, struct file *);<br/>int (*finsh) (struct file *, struct denty *, int datasync);<br/>int (*finsh(struct file *, int int datasync);<br/>int (*finsh(struct file *, int);<br/>int (*finsh(struct file *, int);<br/>int (*finsh(struct file *, const struct loce *);<br/>ssime_t (*vertek) (struct file *, const struct loce *, unsigned long, loff_t *);</pre>                                                                                                    |
| <pre>int (*iort) (struct inde *, struct file *, insigned int, unsigned long);<br/>int (*map) (struct inde *, struct file *);<br/>int (*open) (struct inde *, struct file *);<br/>int (*release) (struct inde *, struct file *);<br/>int (*forme) (struct file *, struct dentry *, int datasync);<br/>int (*forme) (struct file *, int) datasync);<br/>int (*forme) (int, struct file *, int);<br/>int (*forme) (int, struct file *, int);<br/>size t (*ready) (struct file *, const struct lock *);<br/>ssize t (*ready) (struct file *, const struct lovec *, unsigned long, loff_t *);</pre>                                                                                                    |
| <pre>int (*map) (struct file *, struct vm_area_struct *);<br/>int (*open) (struct inde *, struct file *);<br/>int (*tolash) (struct file *);<br/>int (*trelease) (struct inde *, struct file *);<br/>int (*fopen) (struct file *, struct dentry *, int datasync);<br/>int (*loc_sync) (struct file *, int, int datasync);<br/>int (*lock) (struct file *, int, struct file_lock *);<br/>ssime_t (*teady) (struct file *, const struct iovec *, unsigned long, loff_t *);<br/>ssime_t (*vritev) (struct file *, const struct iovec *, unsigned long, loff_t *);</pre>                                                                                                    |
| <pre>int (*cpen) (struct inde *, struct file *);<br/>int (*fuba) (struct file *);<br/>int (*release) (struct inde *, struct derive *, int datasync);<br/>int (*ispnc) (struct klock *, int datasync);<br/>int (*isa_Sync) (struct klock *, int datasync);<br/>int (*isayrc) (int, struct file *, int);<br/>int (*isayrc) (int, struct file *, int);<br/>size t (*ready) (struct file *, coast struct index *);<br/>ssize t (*ready) (struct file *, coast struct index *, unsigned long, loff_t *);</pre>                                                                                                    |
| <pre>int (*flush) (struct file *);<br/>int (*fclesse) (struct inode *);<br/>int (*formc) (struct file *, struct file *);<br/>int (*formc) (struct file *, struct file *);<br/>int (*formc) (struct file *, int);<br/>int (*formc) (struct file *, int);<br/>int (*lock) (struct file *, const struct iovec *, unsigned long, loff_t *);<br/>ssize_t (*ready) (struct file *, const struct iovec *, unsigned long, loff_t *);</pre>                                                                                                    |
| <pre>int (*release) (struct indo<sup>®</sup> *, struct file *);<br/>int (*fayne) (struct file *, struct dentry *, int datasyne);<br/>int (*faayne) (struct klocb *, int datasyne);<br/>int (*faayne) (dnt, struct file *, int);<br/>int (*lock) (struct file *, int; truct file_lock *);<br/>ssize_t (*ready) (struct file *, cosst struct lovec *, unsigned long, loff_t *);<br/>ssize_t (*vitev) (struct file *, cosst struct invec *, unsigned long, loff_t *);</pre>                                                                                                    |
| <pre>int (*fsync) (struct file *, struct dentry *, int datasync);<br/>int (*aio_fsync) (struct kicob *, int datasync);<br/>int (*fasync) (int, struct file *, int);<br/>int (*lock) (struct file *, int, struct file_lock *);<br/>ssize_t (*ready) (struct file *, comst struct iovec *, unsigned long, loff_t *);<br/>ssize_t (*writev) (struct file *, comst struct iovec *, unsigned long, loff_t *);</pre>                                                                                                    |
| <pre>int (*4io_fsymc) (struct klocb *, int datasync);<br/>int (*fasync) (int, struct file *, int);<br/>int (*lock) (struct file *, int; struct file_lock *);<br/>ssize_t (*ready) (struct file *, const struct lovec *, unsigned long, loff_t *);<br/>ssize_t (*vritev) (struct file *, const struct invec *, unsigned long, loff_t *);</pre>                                                                                                    |
| <pre>int (*fasync) (int, struct file *, int);<br/>int (*lock) (struct file *, int, struct file_lock *);<br/>ssize_t (*teady) (struct file *, const struct iovec *, unsigned long, loff_t *);<br/>ssize_t (*writev) (struct file *, const struct iovec *, unsigned long, loff_t *);</pre>                                                                                                    |
| <pre>int (*lock) (struct file *, int, struct file_lock *);<br/>size_t (*ready) (struct file *, const struct lovec *, unsigned long, loff_t *);<br/>ssize_t (*writev) (struct file *, const struct lovec *, unsigned long, loff_t *);</pre>                                                                                                    |
| <pre>ssize_t (*readv) (struct file *, const struct iovec *, unsigned long, loff_t *); ssize_t (*writev) (struct file *, const struct iovec *, unsigned long, loff_t *);</pre>                                                                                                    |
| ssize_t (*writev) (struct file *, const struct iovec *, unsigned long, loff_t *);                                                                                                    |
|                                                                                                    |
|                                                                                                    |
| <pre>ssize_t (*sendfile) (struct file *, loff_t *, size_t, read_actor_t, void *);</pre>                                                                                                    |
| <pre>ssize_t (*sendpage) (struct file *, struct page *, int, size_t, loff_t *, int);</pre>                                                                                                    |
| unsigned long (*get_unmapped_area)(struct file *, unsigned long, unsigned long,                                                                                                    |
| unsigned long, unsigned long);                                                                                                    |

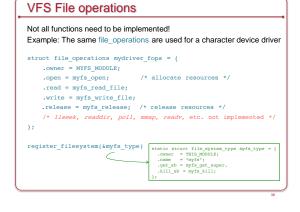

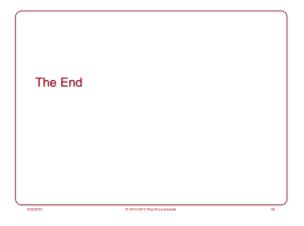